#### Частное некоммерческое профессиональное образовательное учреждение «Покровский горный колледж» (ЧНПОУ «Покровский горный колледж»)

#### **ПРИКАЗ**

19 января 2023 года

№ 01-17/03-ОД

г. Зея

#### Об утверждении локального акта колледжа

С целью приведения к единообразию оформления работ (дипломная работа, дипломный проект, выпускная квалификационная работа (ВКР), курсовая работа, курсовой проект, отчет о практике, реферативная работа, и другие исследовательские и проектные работы), выполняемых студентами ЧНПОУ «Покровский горный колледж», установления общих требований к структуре и правилам оформления работ студентов колледжа

 $\Pi$  P  $H$  K A 3 M B A  $H$  O  $\cdot$ 

1. Утвердить Требования к оформлению реферативных, научно-исследовательских, проектных, курсовых, выпускных квалификационных и иных работ студентов.

2. Считать Требования обязательными для студентов колледжа и обучающихся по программам дополнительного профессионального образования.

3. Считать утратившими силу Требования к оформлению рефератов, научноисследовательских, курсовых, выпускных квалификационных работ студентов колледжа, утвержденные 30.10.2021.

4. Контроль над исполнением настоящего приказа возложить на Федоряк М.Г. заместителя директора по УМР.

Директор

А.П.Арямнов

С приказом ознакомлен:

Althepof M.T. DegopAK

**Частное некоммерческое профессиональное образовательное учреждение «Покровский горный колледж» (ЧНПОУ «Покровский горный колледж»)** 676246, Амурская обл., г. Зея, Золотогорское шоссе, 6

РАССМОТРЕНЫ Методическим советом

Протокол № 3 от 19.01.2023

УТВЕРЖДЕНЫ приказом директора ЧНПОУ «Покровский горный колледж» от 19.01.2023 № 01-17/03-ОД

# ТРЕБОВАНИЯ К ОФОРМЛЕНИЮ РЕФЕРАТИВНЫХ, НАУЧНО-ИССЛЕДОВАТЕЛЬСКИХ, ПРОЕКТНЫХ, КУРСОВЫХ, ВЫПУСКНЫХ КВАЛИФИКАЦИОННЫХ И ИНЫХ РАБОТ СТУДЕНТОВ

## **СОДЕРЖАНИЕ**

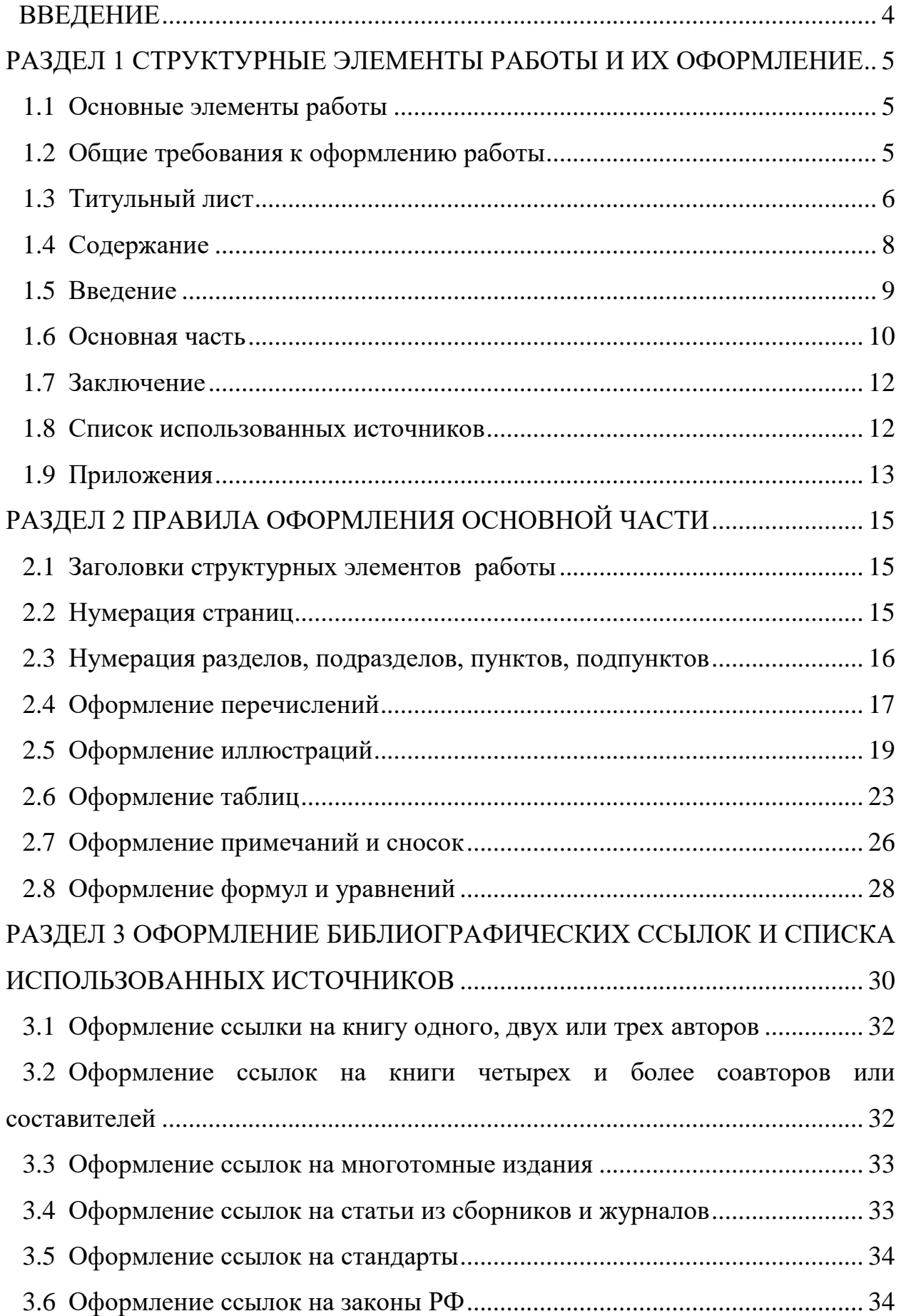

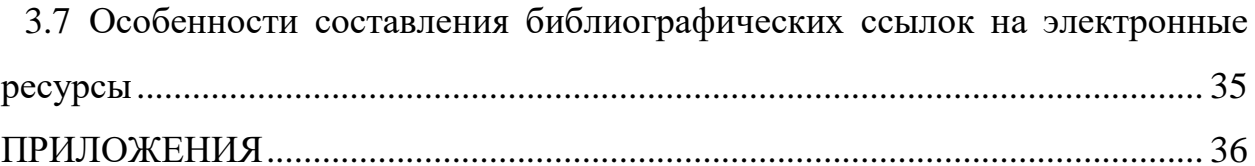

#### **ВВЕДЕНИЕ**

<span id="page-4-0"></span>Все положения настоящих требований направлены на приведение к единообразию оформления работ (дипломная работа, дипломный проект, выпускная квалификационная работа (ВКР), курсовая работа, курсовой проект, отчет о практике, реферативная работа, и другие исследовательские и проектные работы), выполняемых студентами ЧНПОУ «Покровский горный колледж» (далее – колледж).

Основная цель требований — помочь студентам и обучающимся по программам дополнительного профессионального образования, научным руководителям и нормоконтролёрам колледжа правильно оформить выпускную квалификационную работу, дипломный проект, реферат, курсовую работу, курсовой проект или иную работу (далее – работа).

Настоящие требования устанавливают общие требования к структуре и правилам оформления работ студентов колледжа и являются обязательными для студентов и обучающихся по программам дополнительного профессионального образования.

## <span id="page-5-0"></span>**РАЗДЕЛ 1 СТРУКТУРНЫЕ ЭЛЕМЕНТЫ РАБОТЫ И ИХ ОФОРМЛЕНИЕ**

#### <span id="page-5-1"></span>**1.1 Основные элементы работы**

Основные элементы работы (они являются заголовками первого уровня):

титульный лист;

содержание;

введение;

основная часть (пояснительная записка);

заключение;

список использованных источников;

приложения.

Для некоторых работ (ВКР, дипломный проект, дипломная работа) после титульного листа в состав основных элементов добавляется задание на выполнение ВКР (задание на проектирование).

#### <span id="page-5-2"></span>**1.2 [Общие требования к оформлению р](#page-5-0)аботы**

Текст работы размещается на одной стороне листа белой бумаги формата А4. Допускается применение формата А3 при наличии большого количества таблиц и иллюстраций данного формата.

*Размеры полей:* левое — 30 мм, правое — 15 мм, верхнее и нижнее — 20 мм.

Автоматическую настройку полей необходимо провести ДО начала оформления работы, т. к. изменение размеров полей приведет к полной переверстке текста и рисунков.

*Абзацный отступ* должен быть одинаковым по всему тексту работы и равен 1,25 см.

Цвет *шрифта* текста должен быть черным, размер шрифта — 14 кг для основного текста, 12-14 кг — для таблиц, надписей на рисунке и подрисуночных подписей. Гарнитура шрифта — Times New Roman.

Междустрочный интервал - 1,5.

Для заголовков первого и второго уровней применяют **полужирное** начертание шрифта. Для заголовков третьего и последующих уровней может быть применено *курсивное* начертание.

Для заголовков первого уровня используется начертание **ПРОПИСНЫМИ** буквами, для второго и последующих — строчными.

Использование курсива допускается для обозначения объектов *(геология, медицина, нанотехнологии, генная инженерия* и др.) и написания терминов (например, *in vivo, in vitro)* и иных объектов и терминов латиницей.

Для акцентирования внимания может применяться выделение текста с помощью шрифта иного начертания, чем шрифт основного текста, но того же кегля и гарнитуры. Разрешается для написания определенных терминов, формул, теорем применять шрифты разной гарнитуры.

Вне зависимости от способа выполнения работы качество напечатанного текста и оформления иллюстраций, таблиц, распечаток программ должно удовлетворять требованию их четкого воспроизведения.

При выполнении работы необходимо соблюдать равномерную плотность и четкость изображения по всему отчету. Все линии, буквы, цифры и знаки должны иметь одинаковую контрастность по всему тексту работы.

Фамилии, наименования учреждений, организаций, фирм, наименования изделий и другие имена собственные в работе приводят на языке оригинала.

#### <span id="page-6-0"></span>**1.3 Титульный лист**

Титульный лист - первая страница работы, номер на титульном листе не проставляется.

Титульный лист *должен включать:*

- полное наименование учебного заведения согласно учредительным документам с указанием юридического адреса и реквизитов (прописными

буквами, по центру страницы, шрифт полужирный, № 12, реквизиты - шрифт обычный, № 8);

- вид работы (прописными буквами по центру страницы, отступив от грифа оценки (при наличии) два межстрочных интервала, или от наименования учреждения шесть-восемь межстрочных интервалов, шрифт полужирный, № 26);

- наименование (тема) работы (прописными буквами, по центру строки, через одинарный интервал, отступив от вида работы два межстрочных интервала, шрифт обычный, № 16);

- сведения об обучающихся: фамилия, имя, отчество (полностью), курс, код профессии (специальности), профессия (специальность), оставляется свободное поле для подписей отдельной строкой (выравнивание по ширине страницы без абзацного отступа, ниже темы на четыре-шесть межстрочных интервалов, после слова «**Выполнил**:», шрифт обычный, № 14, с одинарным интервалом внутри сведений);

- сведения о преподавателе: фамилия, имя, отчество (полностью), должность с указанием квалификационной категории (при наличии) (оставляется свободное поле для подписей отдельной строкой (выравнивание по ширине страницы без абзацного отступа, ниже сведений об обучающемся на один межстрочный интервал, после слова «**Руководитель:»,** шрифт обычный, № 14, с одинарным интервалом внутри сведений);

- сведения о нормоконтролере (для выпускных квалификационных работ, дипломных работ и проектов, курсовых работ и проектов): фамилия, имя, отчество (полностью), должность с указанием квалификационной категории (при наличии) (оставляется свободное поле для подписей отдельной строкой (выравнивание по ширине страницы без абзацного отступа, ниже сведений руководителе на один межстрочный интервал, после слова «**Нормоконтролер:»,** шрифт обычный, № 14, с одинарным интервалом внутри сведений).

- место и год выполнения работы (по центру в нижней части титульного листа, друг под другом, шрифт № 14).

Титульный лист выпускной квалификационной работы, дипломного проекта, курсового проекта, курсовой работы должен быть подписан выпускником, руководителем и нормоконтролером и содержать оценку с учетом защиты с указанием даты защиты и (для выпускной квалификационной работы, дипломного проекта, дипломной работы) подписью председателя Государственной экзаменационной комиссии.

Оформляется титульный лист по образцу (приложение А, приложение Б).

#### <span id="page-8-0"></span>**1.4 [Содержание](#page-5-0)**

Содержание оформляется на отдельном листе. Содержание включает введение, номера и наименование всех разделов и подразделов, пунктов (если они имеют наименование), заключение, список использованных источников и приложения с указанием с правой стороны номеров страниц, с которых начинаются эти элементы работы. В содержание работы приложения включаются в виде самостоятельной рубрики одной строкой «ПРИЛОЖЕНИЯ».

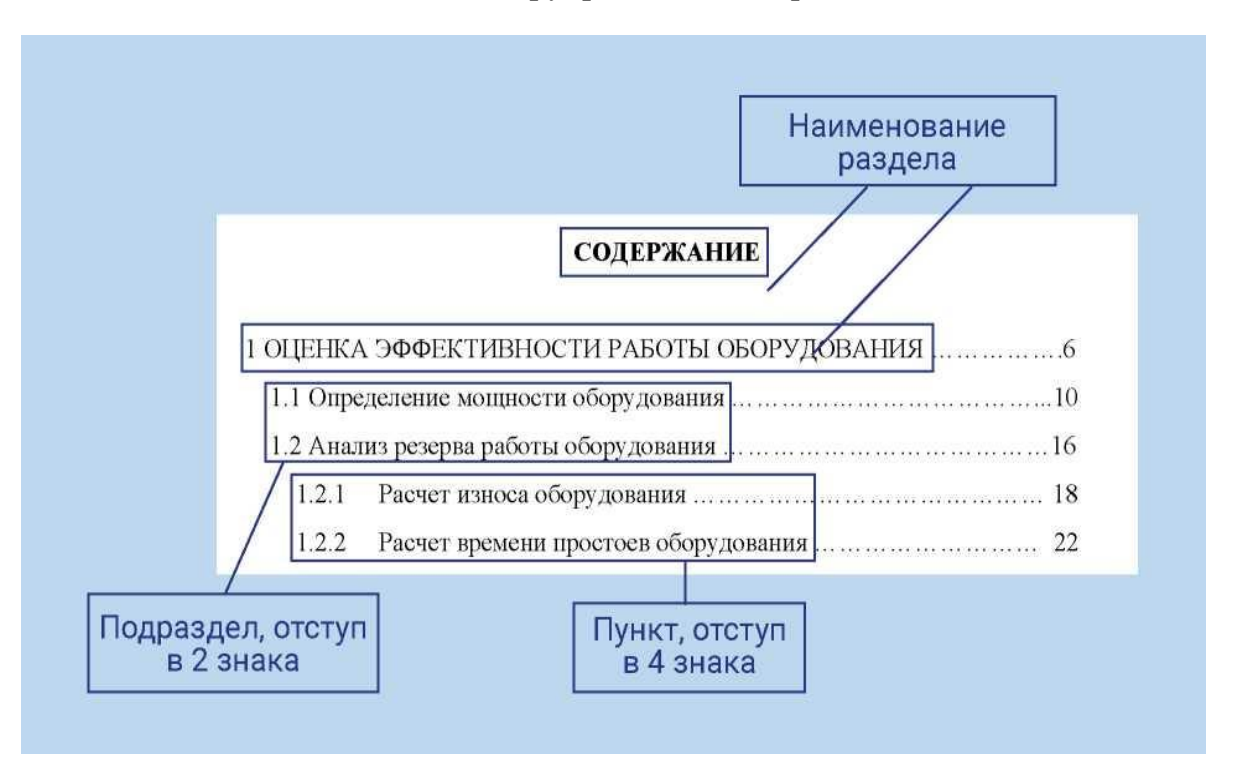

После заголовка каждого элемента ставят отточие и приводят номер страницы работы, на которой начинается данный структурный элемент. Номер страницы, на которой раздел или подраздел заканчивается, не указывается.

Слово «**СОДЕРЖАНИЕ**» записывается в виде заголовка, по центру, прописными буквами полужирным шрифтом.

Обозначения подразделов приводят после абзацного отступа, равного двум знакам, относительно обозначения разделов. Обозначения пунктов приводят после абзацного отступа, равного четырем знакам относительно обозначения разделов.

Каждую запись содержания оформляют как отдельный абзац, выровненный влево. Номера страниц указывают выровненными по правому краю поля и соединяют с наименованием структурного элемента или раздела отчета посредством отточия.

*Для оформления содержания используется автособираемое оглавление. Для этого в программе MS Word на панели инструментов нужно перейти во вкладку «Ссылки» и нажать на клавишу «Оглавление».*

*Чтобы программа автоматически настроила уровни заголовков, до формирования автособираемого оглавления необходимо присвоить заголовкам стили.*

#### <span id="page-9-0"></span>**1.5 [Введение](#page-5-0)**

Введение должно содержать оценку современного состояния решаемой проблемы/вопроса, основание и исходные данные для разработки темы работы, обоснование необходимости проведения исследования (разработки проекта), сведения о планируемом научно-техническом уровне разработки (при наличии), о патентных исследованиях и выводы из них (при наличии), сведения о метрологическом обеспечении работы (при необходимости).

Во введении характеризуется развитие отрасли на современном этапе, формулируется актуальность и практическая значимость, основная цель и

задачи работы. Под актуальностью работы понимаются новизна и значимость раскрываемой темы, которые мотивируются состоянием современной ситуации в стране.

Во введении исследовательской работы указываются объект и предмет исследования, цель исследования и задачи.

Объект исследования — это то, на что направлен научный интерес, научное внимание, предмет — это угол зрения, под которым исследуется объект. Цель исследования всегда одна, а задачи призваны в прямой последовательности отражать логику предпринятого исследования. Задачи исследования являются промежуточными этапами движения к цели.

Грамотно выстроенные объект, предмет, цель и задачи исследования обусловливают структуру работы, обеспечивая логически верное деление разделов и подразделов.

Р*е*комендуемый объём введения – 1-2 страницы.

Формулировки, содержащиеся во введении, должны быть четкими и не иметь двояких толкований. Аналогичным требованиям должны соответствовать и содержащиеся в заключении выводы.

В конце введения можно раскрыть структуру работы, т.е. кратко дать перечень её структурных элементов и обосновать последовательность их расположения.

#### <span id="page-10-0"></span>**1.6 [Основная часть](#page-5-0)**

В основной части работы приводятся данные, отражающие сущность, методику и основные результаты выполненной работы. Содержание текста основной части определяется темой работы.

Основная часть содержит:

 выбор направления исследований, включающий обоснование направления исследования, обзор существующих исследований по выбранной теме, оценку современного состояния и актуальность исследования, возможные пути решения поставленной задачи, методы

решения задач и их сравнительную оценку, описание выбранной общей методики проведения исследования;

- процесс теоретических и (или) экспериментальных исследований, включая определение характера и содержания теоретических исследований, методы исследований, методы расчета, обоснование необходимости проведения экспериментальных работ, принципы действия разработанных объектов, их характеристики;
- обобщение и оценку результатов исследований, включающих оценку полноты решения поставленной задачи и предложения по дальнейшим направлениям работ, оценку достоверности полученных результатов и технико-экономической эффективности их внедрения и их сравнение с аналогичными результатами отечественных и зарубежных работ, обоснование необходимости проведения дополнительных исследований, отрицательные результаты, приводящие к необходимости прекращения дальнейших исследований.

Как правило, основная часть состоит из нескольких разделов со своим нумерационным и тематическим заголовком. При этом каждый раздел освещает самостоятельный вопрос темы, а подраздел отдельную часть вопроса. Разделы и подразделы должны иметь заголовки, которые нумеруются арабскими цифрами. Каждый раздел начинается с нового листа. Подраздел отделяется от раздела или предыдущего подраздела интервалом.

Текст подраздела начинается сразу на следующей строке без отделения интервалом.

В качестве дополнительных источников при подготовке основной части работы могут быть использованы интернет-ресурсы, но в объеме не более 30 %. В ходе исследования необходимо использовать разнообразные информационные источники. К ним относятся законодательные акты, учебники, учебные пособия, авторские работы, научные и исследовательские статьи и др.

#### <span id="page-12-0"></span>**1.7 [Заключение](#page-5-0)**

В заключении (рекомендуемый объём: 1–2 страницы) последовательно и кратко излагаются теоретические и практические выводы и предложения, которые вытекают из содержания работы и носят обобщающий характер.

Из текста заключения должно быть ясно, что цель и задачи выполненной работы полностью достигнуты.

Заключение приводится в конце работы до списка использованных источников и содержит:

> краткие выводы по результатам выполненной работы или отдельных ее этапов;

оценку полноты решений поставленных задач;

 разработку рекомендаций и исходных данных по конкретному использованию полученных результатов;

 результаты оценки технико-экономической эффективности внедрения;

 результаты оценки научно-технического уровня выполненной работы в сравнении с лучшими достижениями в этой области.

Заключение завершается общей оценкой перспектив исследуемой проблемы в целом.

#### <span id="page-12-1"></span>**1.8 [Список использованных](#page-5-0) источников**

Список использованных источников оформляется на отдельном листе. При подборе литературы необходимо сразу же составлять библиографическое описание отобранных изданий. Список должен содержать сведения об источниках, использованных при выполнении работы. Сведения об источниках приводятся в соответствии с требованиями ГОСТ 7.0.5, ГОСТ 7.80, ГОСТ 7.82.

Общее количество использованных источников должно составлять 8–15 наименований. Все используемые литературные источники должны быть

актуальными. Нормативные акты должны быть приведены в работе только в последней действующей редакции. Список использованных источников имеет общую нумерацию, т.е. каждый источник имеет свой номер.

#### <span id="page-13-0"></span>**1.9 [Приложения](#page-5-0)**

Приложения располагаются после списка использованной литературы. В приложения рекомендуется включать материалы, дополняющие и иллюстрирующие текст работы.

В приложения могут быть включены:

- дополнительные материалы к работе;
- графический материал;
- схемы, чертежи не более формата А3;
- промежуточные доказательства и расчеты;
- таблицы вспомогательных цифровых данных;
- протоколы испытаний;
- заключения экспертизы;

 инструкции, методики, описания алгоритмов и программ, разработанных в процессе выполнения работы;

- иллюстрации, фотографии вспомогательного характера;
- акты внедрения результатов исследования или их копии;
- копии документов (патент, авторские свидетельства и др.).

Приложение должно иметь заголовок, который записывают с прописной буквы, полужирным шрифтом, отдельной строкой по центру без точки в конце, с одинарным межстрочным интервалом внутри заголовка.

Приложения обозначают прописными буквами кириллического алфавита, начиная с А, за исключением букв Ё, З, Й, О, Ч, Ъ, Ы, Ь. После слова **ПРИЛОЖЕНИЕ** следует буква, обозначающая его последовательность. Допускается обозначение приложений буквами латинского алфавита, за исключением букв I и O. В случае полного использования букв кириллического или латинского алфавита допускается

обозначать приложения арабскими цифрами.

Если в отчете одно приложение, оно обозначается **ПРИЛОЖЕНИЕ А.**

Приложения, как правило, выполняют на листах формата А4. Допускается оформление приложения на листах формата А3.

Текст каждого приложения при необходимости может быть разделен на разделы, подразделы, пункты, подпункты, которые нумеруют в пределах каждого приложения. Перед номером ставится обозначение этого приложения.

Приложения имеют общую с остальной частью работы сквозную нумерацию страниц.

Все приложения должны быть перечислены в содержании работы (при наличии).

В тексте работы на все приложения должны быть даны ссылки. Приложения располагают в порядке ссылок на них в тексте отчета.

Каждое приложение следует размещать с новой страницы с указанием в центре верхней части страницы слова **ПРИЛОЖЕНИЕ**.

*Пример оформления* (на новой странице):

#### **ПРИЛОЖЕНИЕ А**

#### **Расчет себестоимости издательской продукции**

## <span id="page-15-3"></span><span id="page-15-0"></span>**РАЗДЕЛ 2 ПРАВИЛА ОФОРМЛЕНИЯ ОСНОВНОЙ ЧАСТИ**

#### **2.1 [Заголовки структурных элементов](#page-15-3) работы**

<span id="page-15-1"></span>Основные заголовки структурных элементов работы являются заголовками первого уровня: **СОДЕРЖАНИЕ**, **ВВЕДЕНИЕ**, **ЗАКЛЮЧЕНИЕ**, **СПИСОК ИСПОЛЬЗОВАННЫХ ИСТОЧНИКОВ**, **ПРИЛОЖЕНИЕ**. Заголовки первого уровня оформляются полужирным начертанием шрифта прописными буквами и размещаются по центру страницы в середине строки без точки в конце, не подчеркивая. Каждый структурный элемент и каждый раздел основной части начинают с новой страницы.

Основная часть работы формируется по разделам, подразделам и пунктам, в зависимости от содержания. Пункты при необходимости могут делиться на подпункты. Разделы и подразделы отчета должны иметь заголовки. Пункты и подпункты, как правило, заголовков не имеют.

Заголовки второго уровня следует начинать с абзацного отступа и размещать после порядкового номера, печатать, начиная с прописной буквы, полужирным шрифтом, не подчеркивать, без точки в конце. Пункты и подпункты начинаются с абзацного отступа, являются заголовками последующего уровня и имеют только порядковый номер.

Если заголовок включает несколько предложений, их разделяют точками. Переносы слов в заголовках не допускаются. В заголовке нельзя переносить слова на союзе и предлоге.

Заголовки должны четко и кратко отражать содержание разделов, подразделов.

#### <span id="page-15-2"></span>**2.2 [Нумерация страниц](#page-15-3)**

Страницы работы следует нумеровать арабскими цифрами, соблюдая сквозную нумерацию по всему тексту работы, включая приложения. Номер страницы проставляется в центре нижней части страницы без точки.

Приложения, приведенные в работе и имеющие собственную нумерацию, допускается не перенумеровать.

Титульный лист включается в общую нумерацию страниц отчета, но номер страницы на титульном листе не проставляется.

Иллюстрации и таблицы, расположенные на отдельных листах, включают в общую нумерацию страниц работы. Иллюстрации и таблицы на листе формата А3 учитывают как одну страницу.

#### <span id="page-16-0"></span>**2.3 Нумерация разделов, подразделов, пунктов, подпунктов**

Разделы должны иметь порядковые номера в пределах всей работы, обозначенные *арабскими цифрами без точки* и расположенные *с абзацного отступа.* Подразделы должны иметь нумерацию в пределах каждого раздела. Номер подраздела состоит *из номеров раздела и подраздела, разделенных точкой. В конце номера подраздела точка не ставится.* Разделы, как и подразделы, могут состоять из одного или нескольких пунктов.

*Пример оформления нумерации разделов, подразделов, пунктов, подпунктов:*

## **РАЗДЕЛ 2 ВЕКТОРЫ ЭЛЕКТРОМАГНИТНОГО ПОЛЯ**

#### **2.1 Теория векторов**

Текст, текст, текст...

Текст, текст, текст.

2.1.1 Силовое воздействие на заряды

Текст, текст, текст.

Текст, текст, текст.

2.1.2 Напряженность электрического поля

Текст, текст, текст.

Текст, текст, текст.

2.1.3 Взаимодействие магнитного поля с движущимися

зарядами

Текст, текст, текст.

Текст, текст, текст.

#### **2.1 Уравнения электромагнитного поля**

Текст, текст, текст. Текст, текст, текст.

#### **2.2 Классификация сред**

Текст, текст, текст.

Текст, текст, текст

Если раздел или подраздел состоит из одного пункта, то пункт не нумеруется и не отражается в содержании.

Если текст работы подразделяется только на пункты, они нумеруются порядковыми номерами в пределах работы. Пункты при необходимости могут быть разбиты на подпункты, которые должны иметь порядковую нумерацию в пределах каждого пункта: 4.2.1.1, 4.2.1.2, 4.2.1.3 и т.д.

#### **2.4 Оформление перечислений**

<span id="page-17-0"></span>Внутри пунктов или подпунктов могут быть приведены перечисления. Перед каждым элементом перечисления следует ставить тире  $(-)$ , а не дефис (-). При необходимости ссылки в тексте работы на один из элементов перечисления вместо тире ставят строчные буквы русского алфавита со скобкой, начиная с буквы «а» (за исключением букв ё, з, й, о, ч, ъ, ы, ь). Простые перечисления отделяются запятой, сложные — точкой с запятой.

При наличии конкретного числа перечислений допускается перед каждым элементом перечисления ставить арабские цифры, после которых ставится скобка.

Перечисления приводятся с абзацного отступа в столбик.

*Примеры оформления перечисления в тексте:*

## *Пример 1*

Информационно-сервисная служба для обслуживания удаленных пользователей включает следующие модули:

- удаленный заказ,
- виртуальная справочная служба,
- виртуальный читальный зал.

## *Пример 2*

Работа по оцифровке включала следующие технологические этапы:

- а) первичный осмотр и структурирование исходных материалов,
- б) сканирование документов,
- в) обработка и проверка полученных образов,
- г) структурирование оцифрованного массива,
- д) выходной контроль качества массивов графических образов.

## *Пример 3*

8.2.3 Камеральные и лабораторные исследования включали разделение всего выявленного видового состава растений на четыре группы по степени использования их копытными:

- 1) случайный корм,
- 2) второстепенный корм,
- 3) дополнительный корм,
- 4) основной корм.

## *Пример 4 (оформление многоуровневого списка при перечислении)*

7.6.4 Разрабатываемое сверхмощное устройство можно будет применять в различных отраслях реального сектора экономики:

- в машиностроении:
- 1) для очистки отливок от формовочной смеси;
- 2) для очистки лопаток турбин авиационных двигателей;
- 3) для холодной штамповки из листа;
- в ремонте техники:
- 1) устранение наслоений на внутренних стенках труб;
- 2) очистка каналов и отверстий небольшого диаметра от грязи.

*Пример 5 (оформление многоуровневого списка при перечислении)*

7.6.4 Выделяют четыре основных этапа редакционно-издательского процесса:

- 1) организационно-подготовительный:
	- создание и обсуждение на редакционном совете проекта издания или издательской серии,
	- внутреннее рецензирование поступивших рукописей,
	- написание редакционных заключений,
	- обсуждение с авторами договорных условий,
- 2) редакционный:
	- непосредственная работа над текстом с учетом видовых и жанровых характеристик издания,
	- может вестись работа с иллюстративным рядом,
- 3) производственный,
- 4) маркетинговый.

#### **2.5 Оформление [иллюстраций](#page-15-3)**

<span id="page-19-0"></span>Иллюстрации (чертежи, графики, схемы, компьютерные распечатки, диаграммы, фотоснимки) следует располагать в работе непосредственно после текста работы, где они упоминаются впервые, или на следующей странице (по возможности ближе к той части текста, где упоминается о рисунке). На все иллюстрации в тексте приводятся ссылки. При ссылке необходимо полностью, без сокращения, написать слово «рисунок» и указать его номер, например: «в соответствии с рисунком 2» или «(см. рисунок 2)».

Чертежи, графики, диаграммы, схемы, помещаемые в работе, должны соответствовать требованиям стандартов Единой системы конструкторской документации (ЕСКД).

Количество иллюстраций должно быть достаточным для пояснения излагаемого текста работы. Не рекомендуется в работе приводить объемные рисунки.

Все иллюстрации в тексте следует нумеровать арабскими цифрами.

В работе допускается два типа нумерации рисунков:

1) сквозной,

2) поглавный.

При сквозной нумерации по всей работе ставится порядковый номер рисунка: 1, 2, 3 и т.д., кроме приведенных в приложениях. Даже если в работе приведен единственный рисунок, то его обязательно обозначают «Рисунок 1»:

Рисунок 1 *—* Схема прибора

При поглавной нумерации (в пределах раздела) номер иллюстрации состоит из номера раздела и порядкового номера иллюстрации, разделенных точкой: Рисунок 2.1. Поглавная нумерация применяется, когда в работе много рисунков. Она облегчает проверку иллюстративного материала внутри раздела и исключает путаницу при добавлении в некоторые разделы дополнительных рисунков, т.к. это не сбивает нумерацию иллюстративного ряда в других разделах.

Иллюстрации каждого приложения обозначают отдельной нумерацией арабскими цифрами с добавлением перед цифрой обозначения приложения: Рисунок А.3.

Иллюстрации при необходимости могут иметь наименование и пояснительные данные (подрисуночный текст). Слово «Рисунок», его номер и через тире наименование помещают после пояснительных данных и располагают *в центре под рисунком* без точки в конце.

Кроме нумерационного заголовка, иллюстрации могут иметь наименование, раскрывающее содержание рисунка (тематический заголовок) и пояснительные данные (подрисуночный текст, экспликацию). Слово

«Рисунок*», его номер и через тире наименование* помещают после пояснительных данных и *располагают в центре под рисунком* без точки в конце.

## *Примеры оформления подрисуночной подписи:*

*Пример 1*

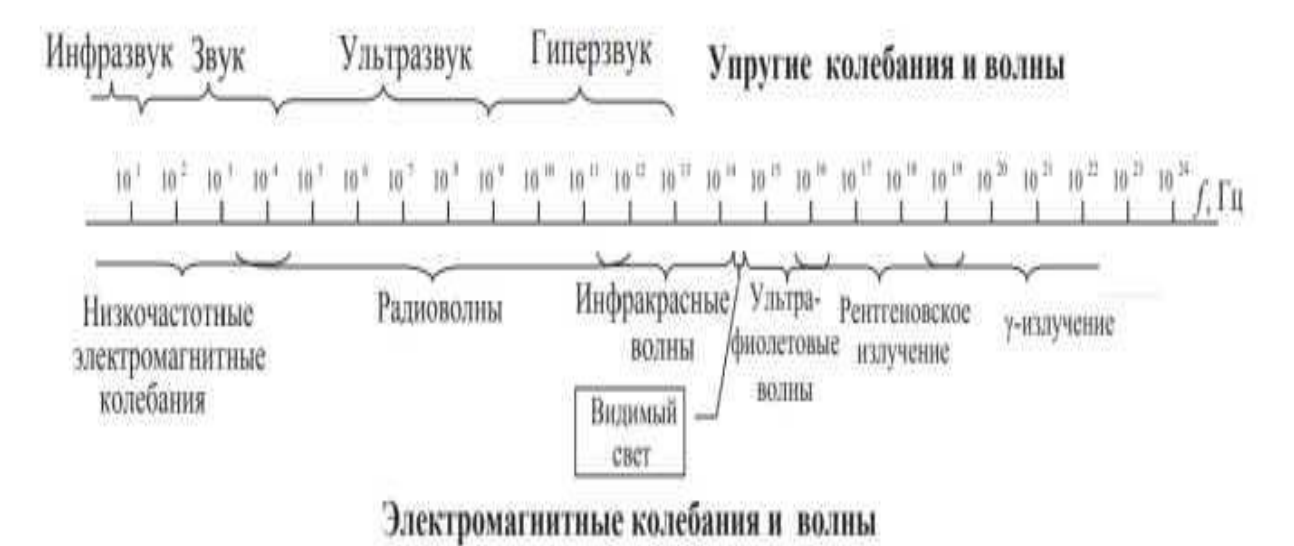

Рисунок 1.2 - Распределение упругих и электромагнитных волн по частоте

*Пример 2*

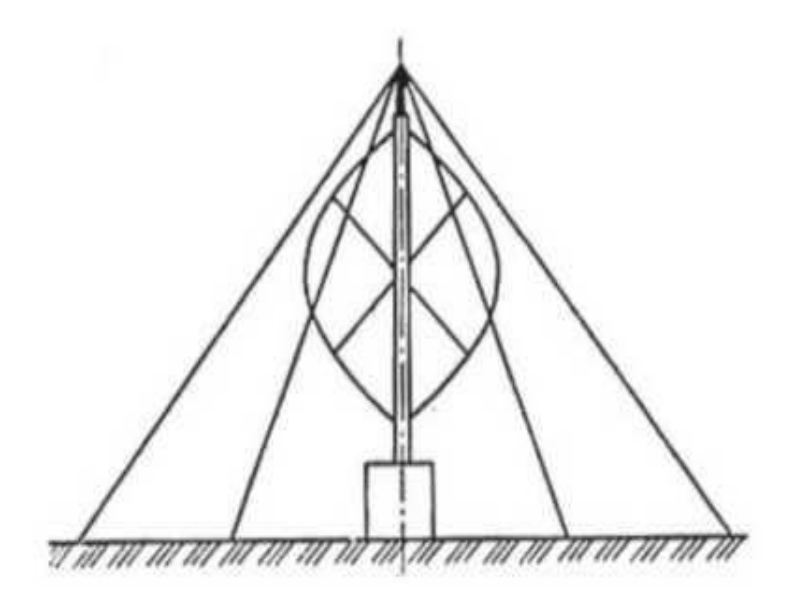

Рисунок 2.26 — Опорная конструкция с тросовыми растяжками

#### *Пример 3 (в приложении)*

Вопросы о здоровом образе жизни в анкете мониторинга появились, начиная с 2012 г. Прежде всего в ходе мониторинга нас интересовали самооценки студентами состояния своего здоровья по состоянию на 2020 год, а также в динамике (рисунок Б.3).

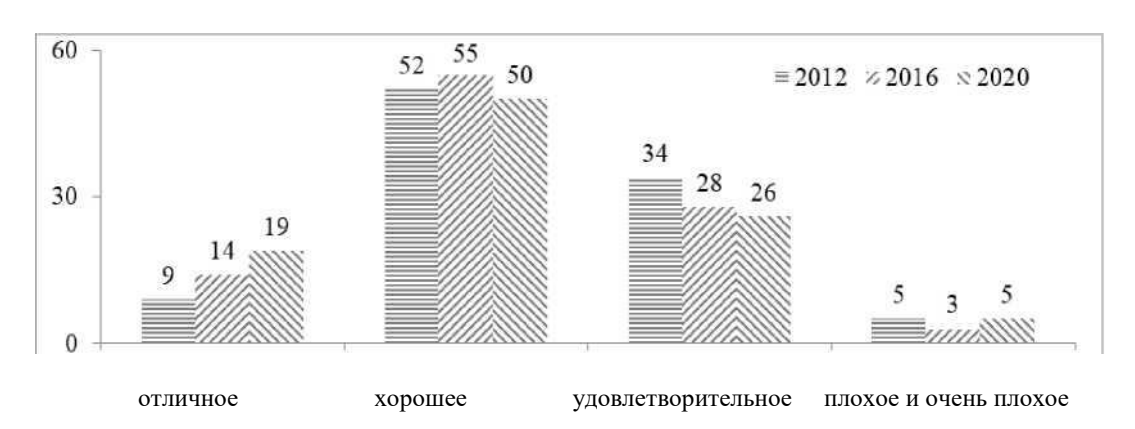

Рисунок Б.3 - Изменение самооценок студентами состояния своего здоровья. 2012-2020 гг. % от числа ответивших по группам

*Пример 4 (рисунок с экспликацией)*

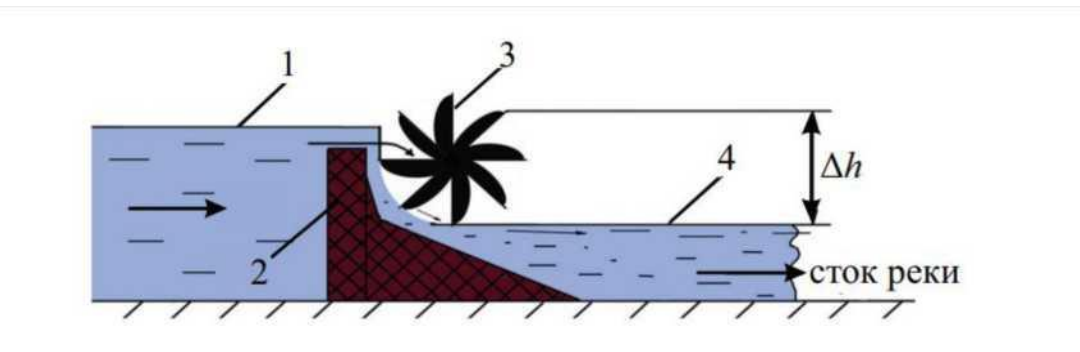

1 - верхний бьеф; 2 - плотина; 3 - гидропреобразователь; 4 - нижний бьеф Рисунок 4.4 - Схема плотинного преобразования энергии реки

Если наименование рисунка состоит из нескольких строк, то его следует записывать через один межстрочный интервал. Наименование рисунка приводят с прописной буквы без точки в конце. Перенос слов в наименовании графического материала не допускается. Как и в заголовках, в наименовании рисунков запрещен перенос на союзах и предлогах.

#### **2.6 Оформление [таблиц](#page-15-3)**

<span id="page-23-0"></span>Для сопоставления данных цифровой материал оформляется в виде таблиц. Таблицы применяют для наглядности и удобства сравнения показателей.

В таблице допускается применять размер шрифта меньше, чем в тексте работы, но не менее 12, гарнитура — Times New Roman.Допускается использование одинарного интервала внутри текста таблицы.

Таблицу располагают непосредственно после текста, в котором она упоминается впервые, или на следующей странице.

На все таблицы в работе должны быть ссылки. Ссылка на таблицу размещается в тексте *до приведения* самой таблицы. При ссылке следует полностью печатать слово «Таблица» с указанием ее номера (нумерационный заголовок).

Таблицы, за исключением таблиц приложений, следует нумеровать арабскими цифрами сквозной нумерацией.

При большом объеме работы допускается нумеровать таблицы в пределах раздела. В этом случае номер таблицы состоит из номера раздела и порядкового номера таблицы, разделенных точкой. Например, во 2 главе третья по счету таблица: Таблица 2.3.

Наименование таблицы должно отражать ее содержание, быть точным, кратким (тематический заголовок).

Наименование следует помещать *над таблицей слева, без абзацного отступа* в следующем формате:

Таблица Номер таблицы — Наименование таблицы

Наименование таблицы приводят с прописной буквы без точки в конце, размер шрифта 12 .

Если наименование таблицы занимает две строки и более, то его следует записывать через один межстрочный интервал.

## *Пример оформления таблицы*

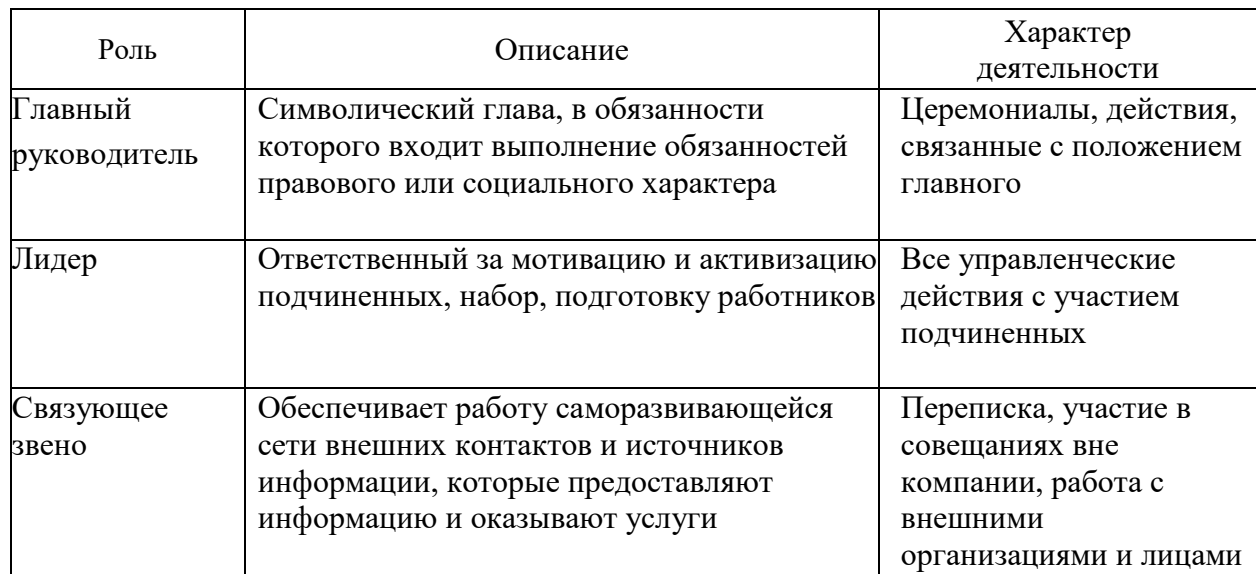

#### Таблица 2.1 - Межличностные роли по Г. Минцбергу

Таблица 1 - Разведанные запасы органических топлив на Земле

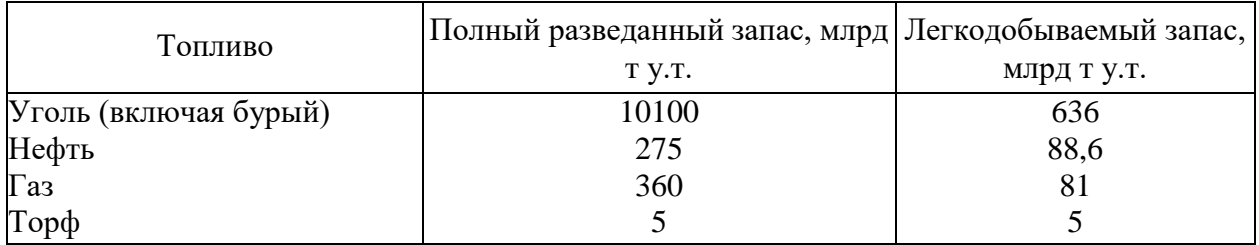

Таблица не должна выходить за установленные поля работы.

Таблицу с большим количеством строк допускается переносить на другую страницу. При переносе части таблицы на другую страницу слово «Таблица», ее номер и наименование указывают один раз слева над первой частью таблицы, а над другими частями также слева пишут слова «Продолжение таблицы» и указывают номер таблицы.

Продолжение таблицы 68

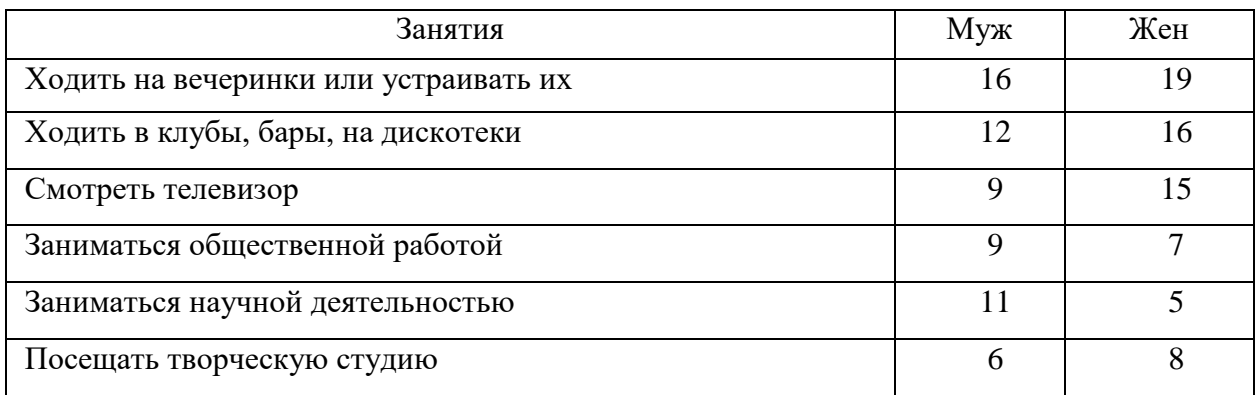

Для удобства чтения таблицы следует перенести, помимо боковика и граф, также головку таблицы. Важно, чтобы в конце предыдущей страницы или начале следующей не оставалась одна строка тела таблицы. В этом случае ее лучше целиком перенести на следующую страницу.

Таблицы каждого приложения обозначаются отдельной нумерацией арабскими цифрами с добавлением перед цифрой обозначения приложения. Если в работе одна таблица, она обозначается «Таблица 1» или «Таблица А.1» (если она приведена в приложении А).

Заголовки граф и строк таблицы следует печатать с прописной буквы, а подзаголовки граф — со строчной буквы, если они составляют одно предложение с заголовком, или с прописной буквы, если они имеют самостоятельное значение. В конце заголовков и подзаголовков таблиц точки не ставятся. Названия заголовков и подзаголовков таблиц указывают в единственном числе.

Таблицы слева, справа, сверху и снизу ограничивают линиями. Разделять заголовки и подзаголовки боковика и граф диагональными линиями не допускается.

Заголовки граф выравнивают по центру, а заголовки строк — по левому краю.

Горизонтальные и вертикальные линии, разграничивающие строки таблицы, допускается не проводить, если их отсутствие не затрудняет пользование таблицей.

Текст, повторяющийся в строках одной и той же графы и состоящий из одиночных слов, заменяют кавычками. Ставить кавычки вместо повторяющихся цифр, буквенно-цифровых обозначений, знаков и символов не допускается.

Если текст повторяется, то при первом повторении его заменяют словами «то же», а далее — кавычками:

#### *Пример оформления таблицы с повторением текста*

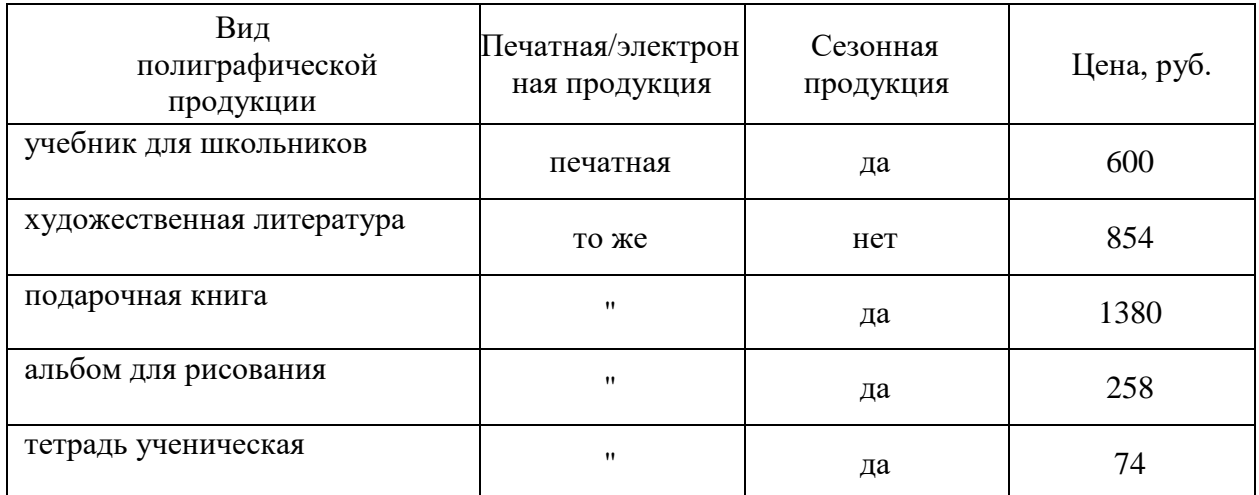

Таблица 1 - Виды полиграфической продукции

Текст раздела или какой-то структурной единицы работы не должен оканчиваться таблицей или рисунком, т. к. и таблицы, и рисунки приводятся в научной работе как вспомогательный материал или доказательная база. После таблицы или рисунка следует дописать вывод или анализ данных, представленных в таблице или рисунке — не менее одного абзаца.

#### **2.7 Оформление [примечаний](#page-15-3) и сносок**

<span id="page-26-0"></span>Примечания приводят в работе, если необходимы пояснения или справочные данные к содержанию текста, таблиц или графического материала.

Слово «Примечание» следует печатать с прописной буквы с абзацного отступа, не подчеркивая.

Примечания следует помещать непосредственно после текстового, графического материала или таблицы, к которым относятся эти примечания. Если примечание одно, то после слова «Примечание» ставится тире и текст примечания печатают с прописной буквы. Одно примечание не нумеруется. Несколько примечаний нумеруют по порядку арабскими цифрами без точки.

### *Примеры оформления примечаний к табличным данным:*

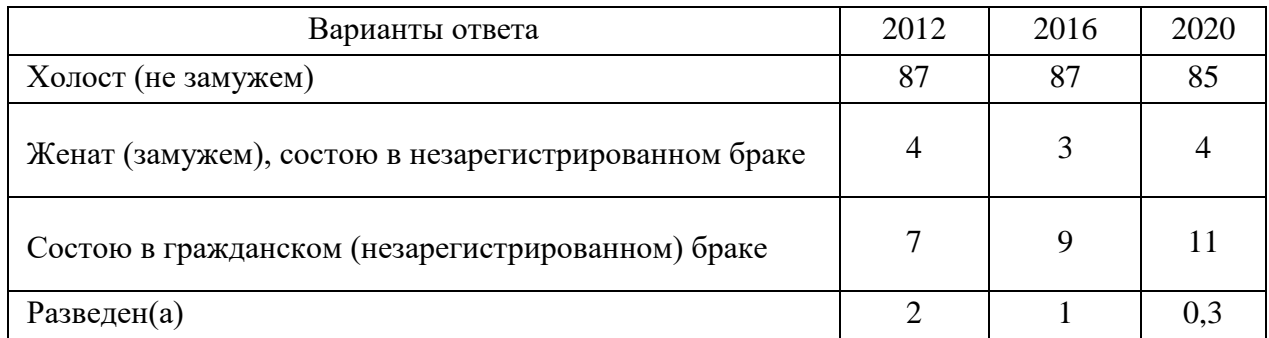

Таблица 8 - Семейное положение респондентов, % от числа ответивших\*

\* Примечание - Начиная с 2003 года в перечень вариантов ответов о семейном положении был включен еще один параметр «гражданский (незарегистрированный) брак».

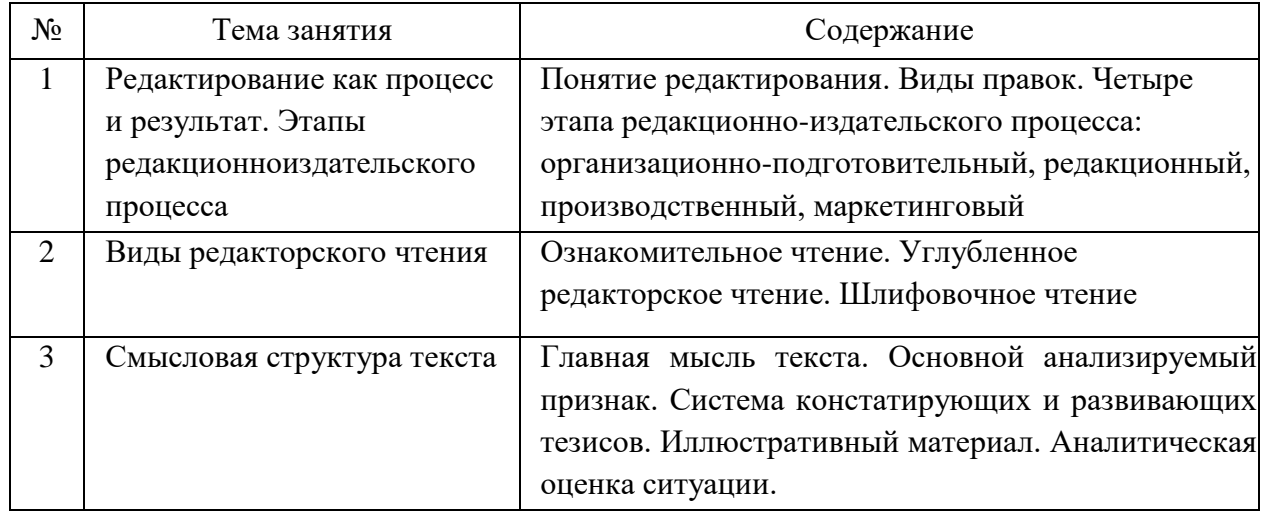

#### **План занятий**

#### Примечания

1 Освоение темы «Смысловая структура текста» может занять большее, чем указано на рисунке, количество академических часов.

2 Изучение темы «Виды правок» возможно только после успешной сдачи студентами контрольного мероприятия по теме «Смысловая структура речи».

При необходимости дополнительного пояснения допускается использовать примечание, оформленное в виде сноски. Знак сноски ставят без пробела непосредственно после того слова, числа, символа, предложения, к которому дается пояснение. Знак сноски указывается надстрочно арабскими цифрами. Допускается вместо цифр использовать знак звездочки  $-$ \*.

Сноску располагают с абзацного отступа в конце страницы, на которой

приведено поясняемое слово (словосочетание или данные). Сноску отделяют от текста короткой сплошной тонкой горизонтальной линией с левой стороны страницы.

*Сноску можно поставить автоматически с помощью средств Word в режиме Ссылки — Вставить сноску.*

#### **2.8 Оформление формул [и уравнений](#page-15-3)**

<span id="page-28-0"></span>Формулы и уравнения приводят в тексте отдельной строкой. Выше и ниже каждой формулы или уравнения оставляют не менее одной свободной строки. Если уравнение не умещается в одну строку, оно должно быть перенесено после знака равенства (=), после знаков плюс (+), минус (-), умножения (х), деления (:) или других математических знаков. На новой строке знак повторяется. При переносе формулы на знаке, символизирующем операцию умножения, применяют только знак «х».

Пояснение значений символов и числовых коэффициентов (экспликация) приводится непосредственно под формулой в той же последовательности, в которой они представлены в формуле. Значение каждого символа и числового коэффициента необходимо приводить с новой строки. Первую строку пояснения начинают со слова «где» без двоеточия с абзаца, за ним — буквенное обозначение первой величины, тире и расшифровку, завершаемую точкой с запятой, и т.д.

В конце формулы, как правило, должен стоять знак препинания в контексте того предложения, в которое входит формула.

Формулы в отчете следует располагать посередине строки и обозначать порядковой нумерацией в пределах всего отчета арабскими цифрами в круглых скобках в крайнем правом положении на строке. Одну формулу обозначают (1).

Допускается нумерация формул в пределах раздела. В этом случае номер формулы состоит из номера раздела и порядкового номера формулы, разделенных точкой: (3.1).

Ссылки в отчете на порядковые номера формул приводятся в скобках: в формуле (1), в формуле (2.1), в формулах (3)-(5).

Формулы, помещаемые в приложениях, нумеруются арабскими

цифрами в пределах каждого приложения с добавлением перед каждой цифрой обозначения приложения: (В.1).

*Пример оформления формулы с экспликацией:*

$$
V_{\text{rerp}} = (V_n d) \tag{1.2}
$$

где Vтетр - объем книжного издания в тетрадях; *V<sup>n</sup>* - объем издания в печатных листах; *d —* доля бумажного листа; Ст - число страниц в тетради.

## <span id="page-30-1"></span><span id="page-30-0"></span>**РАЗДЕЛ 3 ОФОРМЛЕНИЕ БИБЛИОГРАФИЧЕСКИХ ССЫЛОК И СПИСКА ИСПОЛЬЗОВАННЫХ ИСТОЧНИКОВ**

Для соблюдения авторского права на все использованные в тексте заимствованные документы необходимо оформить ссылку. Ссылка оформляется на список использованных источников, который приводится в конце работы. Оформление заимствований осуществляется по правилам цитирования документов.

При нумерации ссылок на документы, использованные при выполнении работы, приводится сплошная нумерация для всего текста отчета в целом. Порядковый номер ссылки (отсылки) приводят арабскими цифрами в квадратных скобках в конце текста ссылки. Порядковый номер библиографического описания источника в списке использованных источников соответствует номеру ссылки. Ссылаться можно на документ в целом, на его разделы и приложения, на конкретную страницу издания.

*В тексте* работы ссылка будет выглядеть следующим образом:

«Качество продукции регламентируется ГОСТ Р 7.0.99 [25], с 2021 года устанавливает новые требования к предоставлению услуг».

«Более подробно об этом явлении рассказывается в работе М. А. Мишина в разделе 7.4 [36, с. 456]».

Список источников формируется в порядке упоминания документа по тексту (не по алфавиту).

Оформление списка использованных источников регламентируется ГОСТ Р 7.0.5-2008 «Библиографическая ссылка. Общие требования и правила оформления».

Список содержит сведения о заимствованных или упоминаемых в тексте документах и обеспечивает идентификацию и поиск объекта ссылки.

Для оформления работы используется краткое описание ссылки. Список использованных источников представляет собой затекстовые библиографические описания документов, отсылка на которые дается

непосредственно в тексте работы.

Затекстовая библиографическая ссылка содержит следующие элементы:

- заголовок;
- основное заглавие документа;
- общее обозначение материала;
- сведения, относящиеся к заглавию;
- сведения об ответственности;
- сведения об издании;
- выходные данные;
- физическую характеристику документа;
- сведения о местоположении объекта ссылки в документе (если ссылка на часть документа);
- сведения о серии;
- обозначение и порядковый номер тома или выпуска (для ссылок на публикации в многочастных или сериальных документах);
- сведения о документе, в котором опубликован объект ссылки;
- примечания;
- Международный стандартный номер.

В библиографическом описании пробел перед двоеточием ставится обязательно, чтобы разделить зоны заглавия и вид издания.

*Пример*:

#### **В тексте:**

«В своей книге О. В. Климова и Е. А. Березовская разделяют несколько техник редакторского чтения [21, с. 58-60]. Также особое внимание авторы уделяют особенностям организации редакционного процесса в зависимости от стиля текста документа [21, с. 65-78]».

#### **В списке:**

21. Климова О. В., Березовская Е. А. Редактирование: общий курс:

учебно-методическое пособие. Екатеринбург: Изд-во Урал. ун-та, 2014. 120 с.

В зависимости от количества соавторов и вида описываемого документа (патент, газета, книга) библиографические ссылки имеют особенности оформления. Примеры оформления библиографических описаний различных источников приведены в Приложениях В, Г.

#### <span id="page-32-0"></span>**3.1 [Оформление ссылки на книгу одного,](#page-30-1) [двух или трех авторов](#page-30-1)**

1. Климова О. В. Современное издательское дело: опыт редактора: учебное пособие. Екатеринбург : Изд-во Урал. унта, 2019. 132 с.

2. Плотникова И. Ю., Климова О. В. Основы современной издательской деятельности : учебник. Екатеринбург: Изд-во Урал. ун-та, 2021. 208 с. (Учебник УрФУ).

3. Арапова С. П., Плотникова И. Ю., Арапов С. Ю. Допечатная подготовка: основы создания книги : учебное пособие. 2-е изд. стер. М. : Флинта ; Екатеринбург : Изд-во Урал. ун-та, 2022. 232 с.

4. Putham H. Mind, language and reality. Cambridge: Cambridge univ. press, 2012. P.12.

Если авторов не более трех, то Фамилия И. О. автора(ов) приводятся впереди, до названия книги. После названия книги ставят пробел, двоеточие и указывают вид или жанр издания (учебник, монография, рассказ). Затем приводятся Город издания + пробел + двоеточие + пробел + Издательство + запятая + пробел + год издания книги. Ставится точка. После пробела указывается общее количество страниц книги. Ставится точка.

## <span id="page-32-1"></span>**3.2 [Оформление ссылок](#page-30-1) на книги четырех [и более соавторов или](#page-30-1)  [составителей](#page-30-1)**

1. Маркетинг: учебник для вузов / Н. Д. Эриашвили, К. Ховард, Ю. А. Цыпкин [и др.] ; под ред. Н. Д. Эриашвили. 2-е изд., перераб. и доп. М. : ЮНИТИ-ДАНА 2001. 623 с.

2. Памятная книга редактора / В. А. Абрамов, Т. В. Борисенко,

Э.П. Гаврилов [и др.] ; сост. А. Э. Мильчин. М. : Книга, 1988. 416 с.

В этом случае впереди до заголовка не указывается ни один из соавторов. И. О. Фамилия первого соавтора или первых трех соавторов ставится после наименования книги и указания вида/ жанра издания после косой черты. Далее приводятся сведения о месте публикации, издательстве и годе выпуска. Составители всегда указываются только после наименования книги с указанием «сост.».

#### <span id="page-33-0"></span>**3.3 [Оформление ссылок на многотомные издания](#page-30-1)**

1. Балацкий Е. В. Мир России. Социология. Этнология.

Т. 2. М. : ЭКОС, 2015. С. 72-98.

2. Фасмер М. Этимологический словарь русского языка: в 4 т. Т. 1. М. : Просвещение, 1986. 831 с.

3. Фуко М. Интеллектуалы и власть: избр. полит. ст., выступления и интервью. Ч. 2. Статьи и интервью, 1970- 1984. М. : Праксис, 2005. 318 с.

4. Савельев И. В. Курс общей физики: учеб. пособие. В 5 кн. Кн. 2. Электричество и магнетизм. М. : Астрель : АСТ, 2001. 336 с.

5. Соловьев С. М. Сочинения: в 18 кн. Кн. 1. История России с древнейших времен. Т. 1-2. М. : Голос, 1993. 768 с.

#### <span id="page-33-1"></span>**3.4 [Оформление ссылок на статьи](#page-30-1) [из сборников и журналов](#page-30-1)**

1. Барнетт Р. Осмысление университета // Alma mater (Вестник высшей школы). 2008. № 6. С. 46-57.

2. Багирова А. П. Демографическая ситуация и демографическое поведение населения Свердловской области // Демографическое самочувствие регионов России.

Национальный демографический доклад - 2020 / Отв. ред. Т. К. Ростовская, А. А. Шабунова. М. : ФНИСЦ РАН, 2021. 214 с.

3. Амбарова П. А., Зборовский Г. Е. Управление университетами в оценках образовательных общностей // Университетское управление: практика и анализ. 2017. Вып. 21, № 3. С. 100-111.

4. Шарапов М. Г. Оптимизация газовой защиты при плазменной сварке // Сварочное производство. 2003. № 6. С. 3-6.

5. Методы деанонимизации в социальных сетях / Я. П. Башуев, Е. А. Иванцов, В. Р. Григорьев, П. П. Петров // История и архивы. 2016. № 3 (5). С. 125-146.

6. Ridder J. L. The immediate prospects for the application of ontologies in digital libraries // Knowledge Organization. 2007. Vol. 34, No 4. P. 227-246.

## <span id="page-34-0"></span>**3.5 [Оформление ссылок на стандарты](#page-30-1)**

1. ГОСТ Р 7.0.34-2014. СИБИД. Правила упрощенной транслитерации русского письма латинским алфавитом. М. : Стандартинформ, 2014. URL: <https://docs.cntd.ru/document/1200113788/titles> (дата обращения: 02.04.2022).

2. ГОСТ Р 7.0.4-2020. ИБИД. Издания. Выходные сведения. Общие требования и правила оформления. // Техэксперт: Электронный фонд правовой и нормативно-технической документации: [сайт]. URL: <http://docs.cntd.ru/document/1200171532/> (дата обращения: 02.04.2022).

#### <span id="page-34-1"></span>**3.6 [Оформление ссылок на законы РФ](#page-30-1)**

1. О противодействии терроризму: Федер. закон Рос. Федерации от 6 марта 2006 г. N 35-ФЗ: принят Гос. Думой

Федер. Собр. Рос. Федерации 26 февр. 2006 г.: одобр. Советом Федерации Федер. Собр. Рос. Федерации 1 марта 2006 г. // Рос. газ. 2006. 10 марта. URL: [http://www.consultant.ru/document/cons\\_doc\\_LAW\\_58840/](http://www.consultant.ru/document/cons_doc_LAW_58840/) (дата обращения: 03.03.2022).

2. О награждении государственными наградами Российской Федерации: указ Президента РФ от 28 ноября 2003 г., № 1408 // Российская Федерация. Собрание законодательства РФ. 2003. № 48. Ст. 4668.

3. О едином государственном экзамене: постановление Правительства Москвы от 27 января 2004 г. N 35-ПП // Образование в документах. 2004. № 3. С. 5-6.

## <span id="page-35-0"></span>**3.7 [Особенности составления](#page-30-1) [библиографических ссылок](#page-30-1) [на](#page-30-1)  [электронные ресурсы](#page-30-1)**

Электронные ресурсы локального и удаленного доступа также являются объектами составления библиографической ссылки. В этом случае ссылки составляют как на электронные ресурсы в целом (электронные документы, базы данных, порталы, сайты, веб-страницы, форумы и т.д.), так и на составные части электронных ресурсов (разделы и части электронных документов, порталов, сайтов, веб-страниц, публикации в электронных сериальных изданиях, сообщения на форумах и т.п.).

> 1. Каталог документов в области авторского права. Ч. 1. Основные положения и правила [Электронный ресурс] / Рос. библ. ассоц., Межрегион. ком. по каталогизации. М., 2021. 1 CD-ROM. Загл. С этикетки диска.

2. Хурам Н. Р. Создание макета книги // KIR.RU: сервер книгоиздателей России. 2001. URL: <http://www.kir.ru/artides/article599.html> (дата обращения: 21.02.2022).

## **ПРИЛОЖЕНИЕ А**

#### <span id="page-36-0"></span>**Образец оформления титульного листа с грифом оценивания**

**Частное некоммерческое профессиональное образовательное учреждение «Покровский горный колледж»**

**(ЧНПОУ «Покровский горный колледж»)**

Юридический адрес: 676 244, Амурская область, г. Зея, Золотогорское шоссе, 6. Телефон**:** 8-914-538-52-41. **Эл/ почта:** [bredihina-t@pokrmine.ru,](mailto:bredihina-t@pokrmine.ru) [orlova-o@pokrmine.ru.](mailto:orlova-o@pokrmine.ru) **ИНН:** 2805004812; **КПП** 280501001**; ОГРН** 1082800000436

## ОЦЕНКА С УЧЕТОМ ЗАЩИТЫ

\_\_\_\_\_\_\_\_\_\_\_\_\_\_\_\_\_\_\_\_\_\_\_\_\_\_\_ оценка цифрой (прописью)

\_\_\_\_\_\_\_\_\_\_\_\_\_\_\_\_\_\_\_\_\_\_\_\_\_\_\_ дата

Председатель ГЭК

\_\_\_\_\_\_\_\_\_\_\_\_\_\_\_\_\_\_ Долин И.А.

# **ДИПЛО**М**НЫЙ ПРОЕКТ**

## ПРОЕКТ РАЗРАБОТКИ КАРЬЕРА С ЭКОНОМИЧЕСКИМ ОБОСНОВАНИЕМ ПРИМЕНЕНИЯ ЧАСТОТНО-РЕГУЛИРУЕМЫХ ПРИВОДОВ В ВОДООТЛИВНЫХ УСТАНОВКАХ

**Выполнил:** Иванов Иван Иванович, обучающийся 3 курса специальности 13.02.11.Техническая эксплуатация и обслуживание электрического и электромеханического оборудования в горной отрасли

**\_\_\_\_\_\_\_\_\_\_\_\_\_\_\_\_\_\_\_\_\_\_\_\_\_\_\_\_\_\_\_\_\_** Иванов И.И.

**Руководитель**: Пермяков Алексей Сергеевич, преподаватель первой квалификационной категории

**\_\_\_\_\_\_\_\_\_\_\_\_\_\_\_\_\_\_\_\_\_\_\_\_\_\_\_\_\_\_\_\_\_\_**Пермяков А.С.

**Нормоконтролёр**: Васильев Андрей Сергеевич, преподаватель первой квалификационной категории

**\_\_\_\_\_\_\_\_\_\_\_\_\_\_\_\_\_\_\_\_\_\_\_\_\_\_\_\_\_\_\_\_\_\_**Васильев А.С.

Зея 2023

## **ПРИЛОЖЕНИЕ Б**

#### **Образец оформления титульного листа без грифа оценивания**

**Частное некоммерческое профессиональное образовательное учреждение «Покровский горный колледж» (ЧНПОУ «Покровский горный колледж»)**

Юридический адрес: 676 244, Амурская область, г. Зея, Золотогорское шоссе, 6. Телефон**:** 8-914-538-52-41. **Эл/ почта:** [bredihina-t@pokrmine.ru,](mailto:bredihina-t@pokrmine.ru) [orlova-o@pokrmine.ru.](mailto:orlova-o@pokrmine.ru)

**ИНН:** 2805004812; **КПП** 280501001**; ОГРН** 1082800000436

# **ИССЛЕДОВАТЕЛЬСКАЯ РАБОТА**

## ПРИМЕНЕНИЕ ЧАСТОТНО-РЕГУЛИРУЕМЫХ ПРИВОДОВ В ВОДООТЛИВНЫХ УСТАНОВКАХ

**Выполнил:** Иванов Иван Иванович, обучающийся 3 курса специальности 13.02.11.Техническая эксплуатация и обслуживание электрического и электромеханического оборудования в горной отрасли

**\_\_\_\_\_\_\_\_\_\_\_\_\_\_\_\_\_\_\_\_\_\_\_\_\_\_\_\_\_\_**

**\_\_\_\_\_\_\_\_\_\_\_\_\_\_\_\_\_\_\_\_\_\_\_\_\_\_\_\_\_\_**

**Руководитель**: Пермяков Алексей Сергеевич, преподаватель первой квалификационной категории

> Зея 2023

#### **ПРИЛОЖЕНИЕ В**

#### **Пример оформления структурного элемента «Список использованных источников»**

#### **СПИСОК ИСПОЛЬЗОВАННЫХ ИСТОЧНИКОВ**

1. DeRidder J. L. The immediate prospects for the application of ontologies in digital libraries // Knowledge Organization — 2007. — Vol. 34, No. 4. Р 227—246.

2. U.S. National Library of Medicine. Fact sheet: UMLS Metathesaurus / National Institutes of Health, 2006—2013. — URL: <http://www.nlm.nih.gov/pubs/factsheets/umlsmeta.html> (дата обращения 2014- 12-09).

3. U.S. National Library of Medicine. Fact sheet: Unfied Medical Language System / National Institutes of Health, 2006—2013. — URL: <http://www.nlm.nih.gov/pubs/factsheets/umls.html> (дата обращения 2009-12-09).

4. Антопольский А. Б., Белоозеров В. Н. Процедура формирования макротезауруса политематических информационных систем // Классификация и кодирование. — 1976. — № 1 (57). — С. 25—29.

5. Белоозеров В. Н., Федосимов В. И. Место макротезауруса в лингвистическом обеспечении сети органов научно-технической информации // Проблемы информационных систем. — 1986. — № 1. — С.  $6 - 10.$ 

6. Использование и ведение макротезауруса ГАСНТИ: Методические рекомендации / ГКНТ СССР — М., 1983. — 12 с.

7. Nuovo soggettario: guida al sistema italiano di indicizzazione per soggetto, prototipo del thesaurus [Рецензия] // Knowledge Organization. — 2007. — Vol. 34,  $\mathbb{N} \circ 1.$  — P 58—60.

8. ГОСТ 7.25—2001 СИБИД. Тезаурус информационно-поисковый одноязычный. Правила разработки, структура, состав и форма представления. — М., 2002. — 16 с.

9. Nanoscale Science and Technology Supplement: Collection of applicable terms from PACS 2008 // PACS 2010 Regular Eddition / AIP Publishing. — URL: <http://www.aip.org/publishing/pacs/nano-supplement> (дата обращения 2014-12-09).

10. Смирнова О.В. Методика составления индексов УДК // Научнотехническая информация. Сер. 1. — 2008. — № 8. — С. 7—8.

11. Индексирование фундаментальных научных направлений кодами информационных классификаций УДК / О.А. Антошкова, Т.С. Астахова, В.Н. Белоозеров и др.; под ред. акад. Ю.М. Арского. — М., 2010. — 322 с.

12. Рубрикатор как инструмент информационной навигации / РС. Гиляревский, А.В. Шапкин, В.Н. Белоозеров. — СПб.: Профессия, 2008. — 352 с.

13. Рубрикатор научно-технической информации по нанотехнологиям и наноматериалам / РНЦ «Курчатовский институт», ФГУ ГНИИ ИТТ «Информика», Национальный электронно-информационный консорциум (НЭИКОН), Всероссийский институт научной и технической информации (ВИНИТИ РАН). — М., 2009. — 75 с.

14. Рубрикатор по нанонауке и нанотехнологиям. — URL: http[/www.rubric.neicon.ru.](http://www.rubric.neicon.ru/)

#### **ПРИЛОЖЕНИЕ Г**

#### **Пример оформления библиографических описаний различных источников**

Статья в периодических изданиях и сборниках статей:

1. Гуреев В.Н., Мазов Н.А. Использование библиометрии для оценки значимости журналов в научных библиотеках (обзор) // Научнотехническая информация. Сер. 1. — 2015. — № 2. — С. 8—19.

2. Колкова Н.И., Скипор И.Л. Терминосистема предметной области «электронные информационные ресурсы»: взгляд с позиций теории и практики // Научн. и техн. б-ки. — 2016. — № 7. — С. 24—41.

Книги, монографии:

1. Земсков А.И., Шрайберг Я.Л. Электронные библиотеки: учебник для вузов. — М.: Либерея, 2003. — 351 с.

2. Костюк К.Н. Книга в новой медицинской среде. — М.: Директ-Медиа, 2015. — 430 с.

Тезисы докладов, материалы конференций:

1. Леготин Е.Ю. Организация метаданных в хранилище данных // Научный поиск. Технические науки: Материалы 3-й науч. конф. аспирантов и докторантов / отв. за вып. С.Д. Ваулин; Юж.-Урал. гос. ун-т. Т 2. — Челябинск: Издательский центр ЮУрГУ, 2011. — С. 128—132.

2. Антопольский А.Б. Система метаданных в электронных библиотеках // Библиотеки и ассоциации в меняющемся мире: Новые технологии и новые формы сотрудничества: Тр. 8-й Междунар. конф. «Крым-2001» / г Судак, (июнь 2001 г). — Т 1. — М., 2001. — С. 287—298.

Электронные ресурсы:

1. Статистические показатели российского книгоиздания в 2006 г.: цифры и рейтинги [Электронный ресурс]. — 2006. — URL: [http://bookhamber.ru/stat\\_2006.htm](http://bookhamber.ru/stat_2006.htm) (дата обращения 12.03.2009).

2. Прогноз научно-технологического развития Российской Федерации на период до 2030 года. — URL: http:// government.ru/media/files/41d4b737638891da2184/pdf (дата обращения 15.11.2016).

3. Web of Science. — URL: <http://apps.webofknowledge.com/> (дата обращения 15.11.2016).

Нормативные документы:

1. ГОСТ 7.0.96—2016 Система стандартов по информации, библиотечному и издательскому делу. Электронные библиотеки. Основные виды. Структура. Технология формирования. — М.: Стандартинформ, 2016.  $-16$  c.

2. Приказ Минобразования РФ от 19 декабря 2013 г № 1367 «Об утверждении Порядка организации и осуществления образовательной деятельности по образовательным программам высшего образования программам бакалавриата, программам специалитета, программам магистратуры». — URL: [http://www.](http://www/) consultant.ru/ document/cons\_doc\_LAW\_159671/(дата обращения: 04.08.2016).

3. ISO 25964-1:2011. Information and documentation — Thesauri and interoperability with other vocabularies — Part 1: Thesauri for information retrieval. — URL: [http://www.iso.org/iso/catalogue\\_detail.htm?csnumber=53657](http://www.iso.org/iso/catalogue_detail.htm?csnumber=53657) (дата обращения: 20.10.2016).